# <span id="page-0-0"></span>**Logic and Constraint Programming**

6- Drools

A.A. 2021/2022

Lorenzo Rossi lorenzo.rossi@unicam.it

University of Camerino

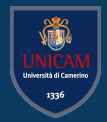

# <span id="page-1-0"></span>**[jBoss Drools](#page-1-0)**

**[jBoss Drools](#page-1-0) [Drools syntax](#page-11-0) Drools syntax Drools Syntax Drools Syntax Drools Syntax Drools Syntax Drools Syntax** 000000

#### **DROOLS**

 $\bullet$ 0000000

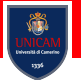

- Alternative
	- OPS5, CLIPS, Jess, ILOG, Jrules, BizTalk, ...
- Reference:
	- JBoss Drools (<http://www.jboss.org/drools>)
- Why?
	- Open source, Java-based, integrated with Eclipse
- Integrated platforms
	- Drools Workbench (web UI for authoring and management)
	- Drools Expert (business rules engine)
		- Drools Fusion (complex event processing features)

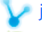

jBPM (process/workflow integration for rule orchestration/flow)

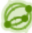

OptaPlanner (automated planning)

### **DROOLS**

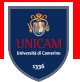

- Alternative
	- OPS5, CLIPS, Jess, ILOG, Jrules, BizTalk, ...
- Reference:
	- JBoss Drools (<http://www.jboss.org/drools>)
- Why?
	- Open source, Java-based, integrated with Eclipse
- Integrated platforms

Drools Workbench (web UI for authoring and management)

Drools Expert (business rules engine)

Drools Fusion (complex event processing features)

jBPM (process/workflow integration for rule orchestration/flow)

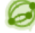

OptaPlanner (automated planning)

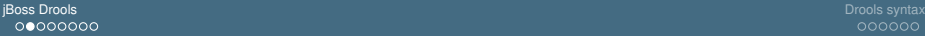

#### **KIE** ≫**DROOLS**

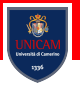

KIE is the shared core for Drools and jBPM. It provides a unified methodology and programming model for building, deploying and utilizing resources

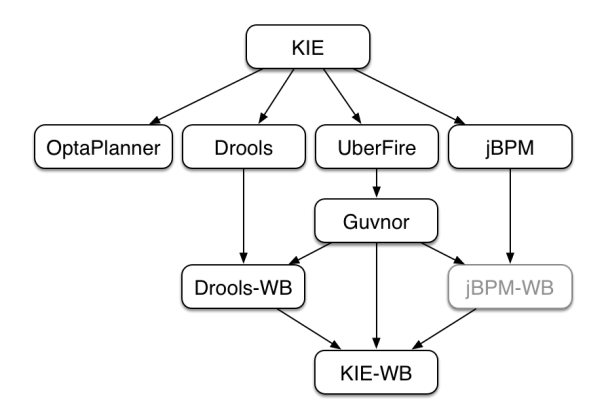

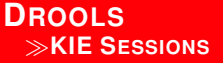

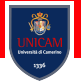

#### In Drools, a **KIE session** stores and executes runtime data

- A stateless KIE session does not use inference to make iterative changes to facts over time. In a stateless KIE session, data from a previous invocation of the KIE session (the previous session state) is discarded between session invocations,
- A stateful KIE session behaves similarly to a function in that the results that it produces are determined by the contents of the KIE base and by the data that is passed into the KIE session for execution at a specific point in time. The KIE session has no memory of any data that was passed into the KIE session previously

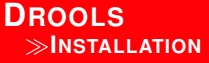

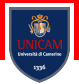

Step-by-Step:

- Open Eclipse
- Open the menu **Help**, menu item **Install new software...**
- Click on the button **Add...** and then **Local** to add a new software site
- Select the folder ./binaries/org.drools.updatesite
- Check the box **Drools and jBPM**, then click the buttons **Next** and **Finish**

**DROOLS**

≫**INSTALLATION**

# Step-by-Step:

- Go to Window/Preferences/Drools/Installed Drools Runtimes
- **Add...** and then **Browse** near the path field
- select the path to ./binaries
- **Apply and Close**

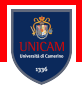

#### **DROOLS** ≫**INSTALLATION**

## Creating a test project:

- Go to **File, New, Other...**
- **Drools project**
- Middle option
- **Finish**
- Right mouse on **DroolsTest** class in source/main/java and **run as, java application**
- The following should be displayed on the console view:

SLF4J: Failed to load class "org.slf4j.impl.StaticLoggerBinder".

SLF4J: Defaulting to no-operation (NOP) logger implementation

SLF4J: See http://www.slf4j.org/codes.html#StaticLoggerBinder for further details.

Hello World

Goodbye cruel world

**DROOLS** ≫**SYNTAX**

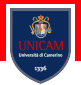

#### Syntax of Drools language: rules

```
/** IMPLICATION */
rule "rule_id"
//attributes
/** premise */when
    // pattern(s)
/** conclusion */
then
    // logical actions
    // side effects
end
```
**DROOLS** ≫**SYNTAX**

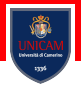

#### Syntax of Drools language: rules

```
/** IMPLICATION */
rule "Delete Bobs"
salience 5
/** premise */when
    $p : Person ( name=="Bob" )
/** conclusion */
then
    retract($p);
    System.out.println($p);
```
#### **end**

<span id="page-11-0"></span>**[Drools syntax](#page-11-0)**

[jBoss Drools](#page-1-0) [Drools syntax](#page-11-0)

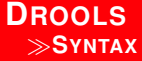

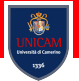

## Syntax of Drools language: queries

/\*\* premise \*/ **query** "ID\_query" // pattern **end**

[jBoss Drools](#page-1-0) [Drools syntax](#page-11-0)

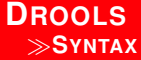

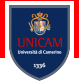

### Syntax of Drools language: queries

```
/*\star premise */query "Find Bob"
  $p: Person ( name=="Bob" )
end
```
[jBoss Drools](#page-1-0) [Drools syntax](#page-11-0)

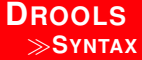

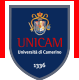

### Syntax of Drools language: objects

```
/** declaration */
declare ID_Class
  // field declaration
  // field declaration
end
```
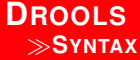

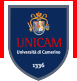

#### Syntax of Drools language: objects

#### /\*\* declaration \*/

```
declare Person
  name: String
  address: Address = new Address(...)
end
```
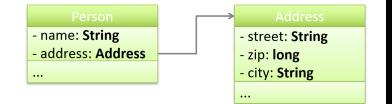

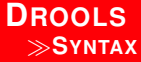

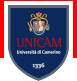

#### Syntax of Drools language: events

```
/** declaration */
```
#### **declare** ID\_Event

- // annotation
- // annotation
- // field declaration
- // field declaration

**end**

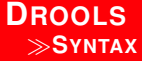

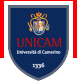

#### Syntax of Drools language: events

```
/** declaration */
declare Alarm
  @role( event )
  @timestamp( time )
  message: String
  time: long
```
**end**